## ALGORITMOS

## Professor: Diego Oliveira

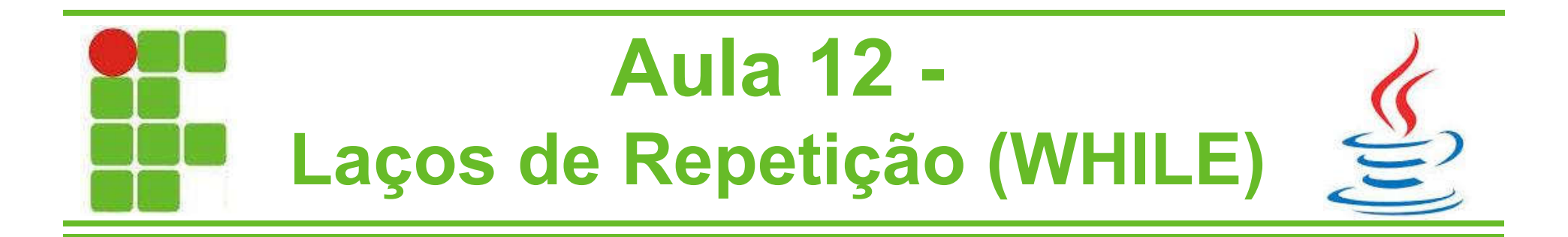

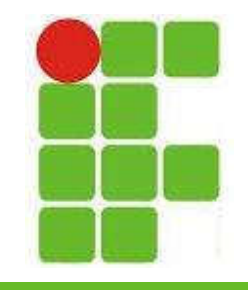

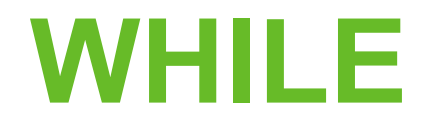

• O laço de repetição WHILE, em português ENQUANTO, é executado enquanto uma condição for verdadeira:

```
public static void main(String[] args){
    int i = 0;
    while(i<10){
        System.out.println("i="+ i++);
    }
}
```
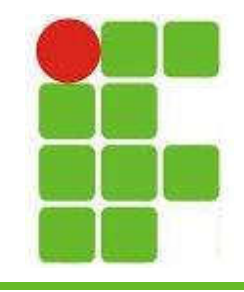

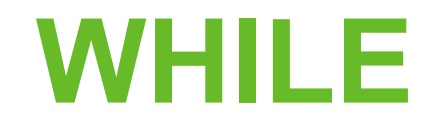

- A saída do código anterior é:
- $i=0$
- $i=1$
- $i=2$
- $i=3$
- $i=4$
- $i=5$
- $i=6$
- $i=7$  $i=8$
- $i=9$

\*Observe que o 10 não é impresso!

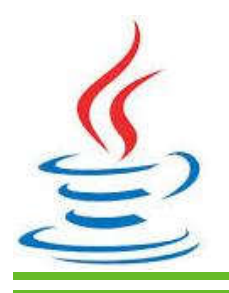

3

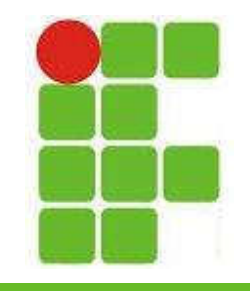

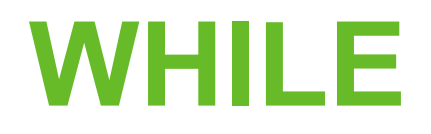

- Um erro muito comum quando se utiliza o WHILE é não atualizar a variável que está sendo verificada, o que causa um laço infinito e o programa 'trava'.
- Por isso o 'i' no código anterior está sendo incrementado de um em um DENTRO DO LAÇO!

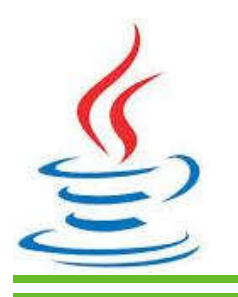

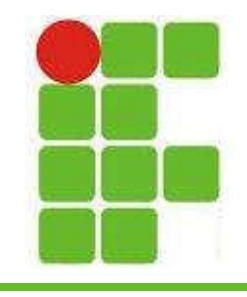

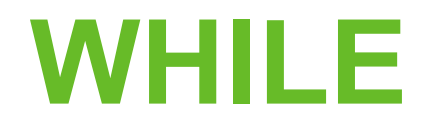

• O WHILE também pode ser utilizado para executar laços dos quais não sabemos o número de repetições necessárias, como por exemplo um MENU:

```
public static void main(String[] args){
    Scanner leia = new Scanner(System.in);
    int op=0;
    while(op!=3){
       System.out.println("1-START GAME");
       System.out.println("2-LOAD GAME");
       System.out.println("3-EXIT GAME");
    }
}
```
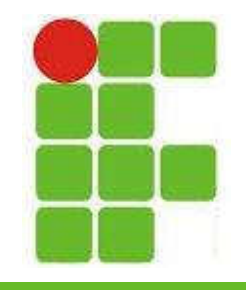

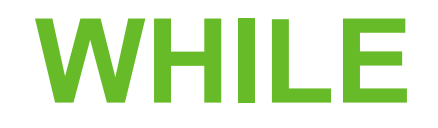

- Saída do slide anterior para entradas '1', '2' e '3':
	- 1-START GAME 2-LOAD GAME 3-EXIT GAME
	- 1
	- 1-START GAME 2-LOAD GAME 3-EXIT GAME
	- 2

3

1-START GAME 2-LOAD GAME 3-EXIT GAME

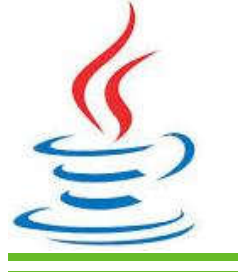

\*Só quando se digita 3 é que sai do programa.

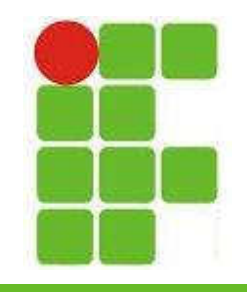

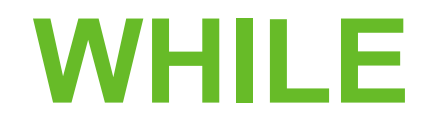

• Um outro exemplo do uso do WHILE seria para calcular a média de uma turma, da qual não sabemos ainda o número de alunos:

```
public static void main(String[] args){
    Scanner leia = new Scanner(System.in);
    int numeroAlunos=0;
    double mediaTurma=0;
    double mediaAluno=0;
    while(mediaAluno != -1){
       System.out.println("Digite a média do aluno:");
       mediaAluno = leia.nextDouble();
       if(mediaAluno != -1)numeroAlunos++;
           mediaTurma += mediaAluno;
        }
    }
    mediaTurma = mediaTurma / numeroAlunos;
    System.out.println("Média da turma = " + mediaTurma);
}
```
7

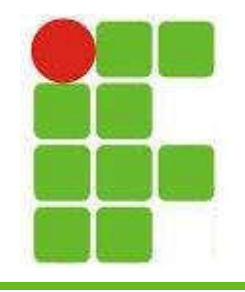

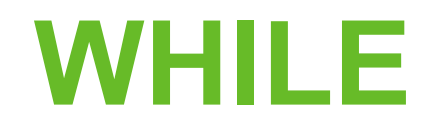

• Saída do código anterior:

```
Digite a média do aluno:
5
Digite a média do aluno:
5
Digite a média do aluno:
6
Digite a média do aluno:
6
Digite a média do aluno:
-1
Média da turma = 5.5
```
\*Observe que foi definido para sair do laço caso a média digitada fosse -1, pois não é uma nota válida

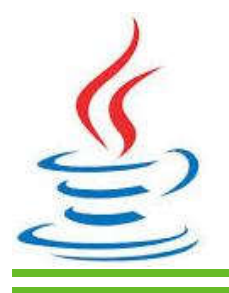

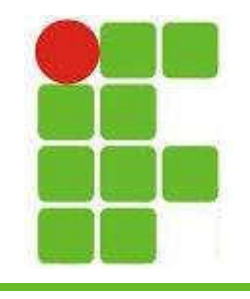

## Números Aleatórios

- Em Jogos se utiliza muito a geração aleatória de números para criar objetos em posições aleatórias no cenário ou, mais recentemente, gerar cartas em LOOT
- Em Java podemos utilizar o seguinte código:

Random  $ale = new Random()$ ; int aleatorio =  $1+a$ le.nextInt $(100)$ ;

9

Este código gerará um número aleatório entre 1 e 100

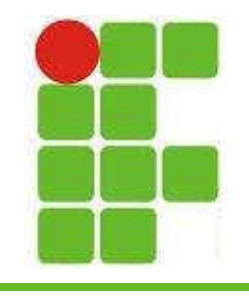

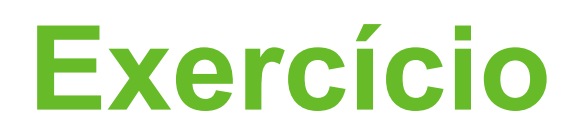

- Faça um jogo no qual será gerado um número aleatório entre 1 e 10000.
- O usuário poderá chutar até 20 vezes
- Caso ele chute um número menor que o gerado aleatóriamente, imprima "é um número MAIOR", se ele digitar um maior imprima "é um número MENOR".
- Quando ele acertar, uma mensagem de PARABÉNS deve ser impressa

• Caso ele não acerte em 20 tentativas imprima **P**"Infelizmente você perdeu!"

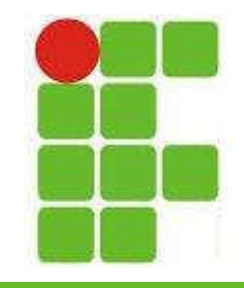

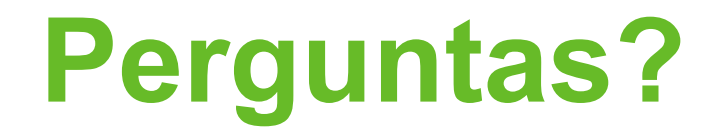

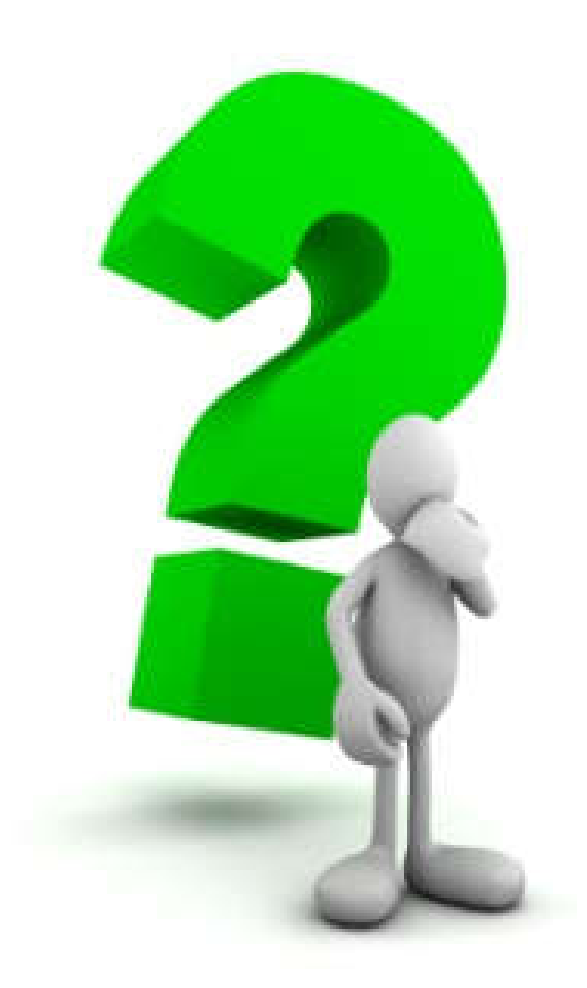

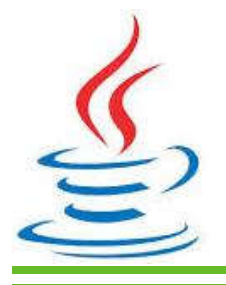

11